## **Research Computing** ARC Centre of Excellence for Particle Physics at the Terascale

Renewal of Puppet for Australia-ATLAS **Sean Crosby** Goncalo Borges Lucien Boland Jeremy Hack

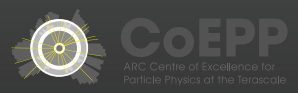

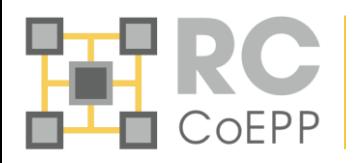

- ATLAS Tier 2
	- 100 WNs + Torque/Maui server
	- DPM headnode + 16 storage nodes
	- Regular EMI services (CE, BDII, APEL)
	- perfSonar
- CoEPP services
	- Public web servers, dokuwiki
	- LDAP/Kerberos auth servers
- Tier 3
	- UIs
	- NFS /home
	- CephFS /coepp/cephfs
- 250 nodes

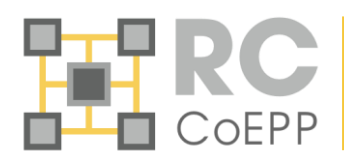

- Until 2013, cfengine2
	- Scripts written by previous admins
	- Covered SL5 services
- Lucien and I were not comfortable
	- Didn't cover everything
	- Lots of hacks for bad packages or bugs fixed ages ago
	- Basically called YAIM for most Grid services
- But no overwhelming reason to change

Along came SL6 however…

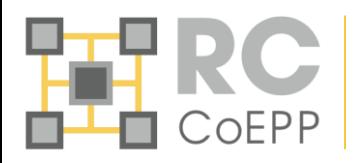

- Quattor
	- Went to many EGI conferences, and was quite popular with French cloud
- Cfengine
	- Didn't really like syntax. Cfengine2 to cfengine3 was a big jump
- Puppet
	- Spoke with Steve Traylen at a HEPIX, and CERN was just getting into it
	- Lucien loves Ruby

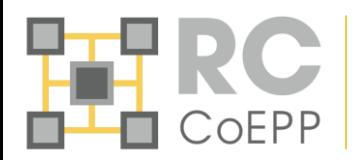

- Puppet is basically resources (file, service, package, exec, ssh\_authorized\_key,…) grouped into manifests and modules
- Puppet written in Ruby, and has its own DSL
- Facts are constants (OS version, IP address, hard drives etc) accessible to a Puppet run
- Hiera is a key/value lookup tool for configuration data, built to make Puppet better and let you set node-specific data without repeating yourself. (Puppet website)
- Forge is a Puppetlabs hosted community page where users can upload their own Puppet modules for others to use. CERN uploads most (all?) of their modules to here, as well as GitHub.

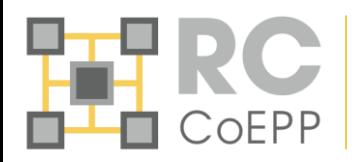

- Puppet 3.2/PuppetDB 1.5.2/mod\_passenger/Puppet Dashboard
- All modules in single Git repository
- Hieradata in separate repository
- Environments were just branches of Git repo
- Git hooks

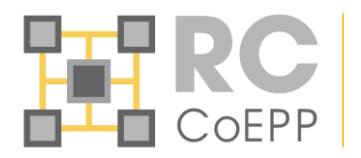

- Came from cfengine system of classifying nodes into groups (classes) for Nagios checks, common tasks
	- Puppet Dashboard hostgroups with custom Puppet parser function to pull contents from **MySQL**
	- Custom static Ruby Facter facts grouping hosts into host\_group, host\_type, location

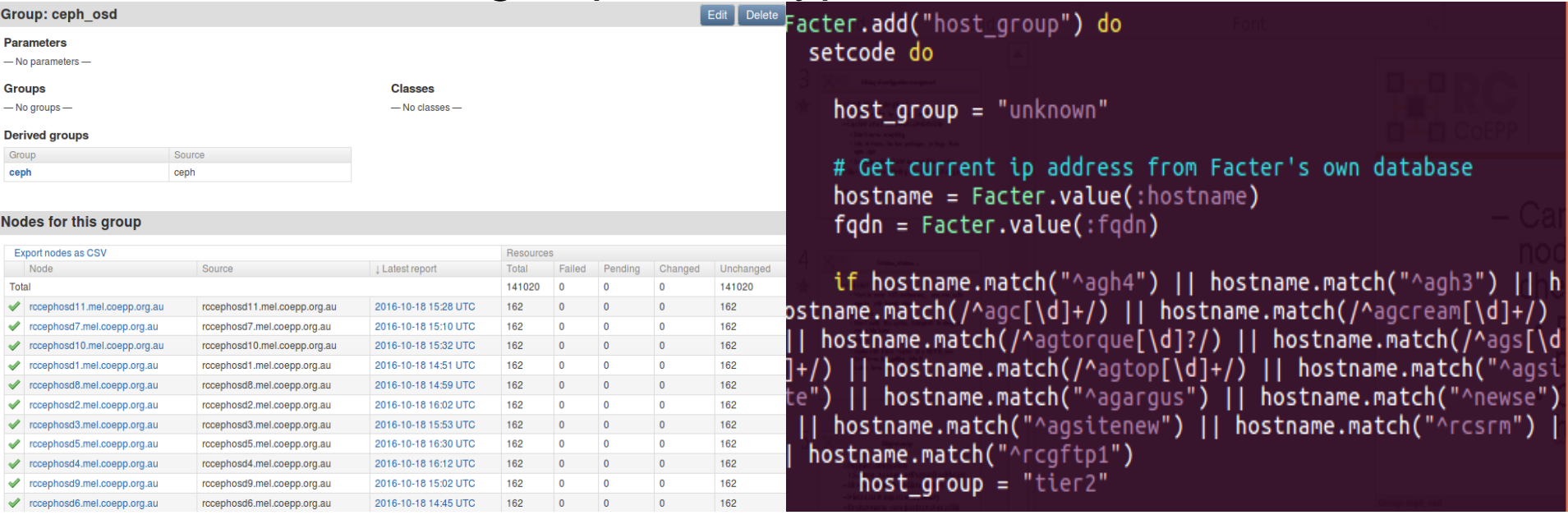

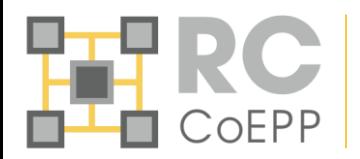

- Use Dashboard hostgroups to populate Nagios hostgroups
	- We did this due to slowness of exported resource compilation in Puppet 3.2

```
class nagios::server::hostgroups {
   Shostgroups = dashboardListGroups([1])nagios::server::hostgroups::wrap{ $hostgroups: }
   nagios_hostgroup { "all":
      ensure \Rightarrow present,members \Rightarrow "*".
      alias => "CoEPP RC Systems",
define nagios::server::hostgroups::wrap() {
                  = join(dashboardHostsInGroup($name),",")
   Smembers
   \frac{1}{2} $membergroups = \frac{1}{2}oin(dashboardGroupsInGroup($name), \frac{1}{2}, \frac{1}{2}nagios hostgroup { $name:
      ensure = \frac{1}{2} present,
             \Rightarrow "rcmon ${environment}",
      tag
   if ($members != ') {
      Nagios hostgroup[$name] { members => $members }
   if ($membergroups != '') {
      Nagios hostgroup[$name] { hostgroup members => $membergroups }
```
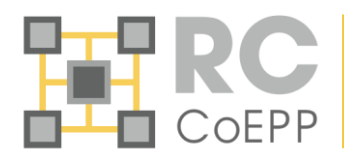

## • Use Facter host\_groups for Puppet manifests (e.g. iptables manifest)

if @host\_group == "jet" and @host\_type == "ramdisk" -%> #-- SSH - allow access from everywhere with rate limiting ----# -A INPUT -p tcp -m state --state NEW -m tcp --dport 22 -m limit --limit 10/min --limit-burst 10 -j ACCEPT Allow communication from meltorque -A INPUT -s 192.231.127.52/32 -j ACCEPT end -%>

## • Use if statements for choices

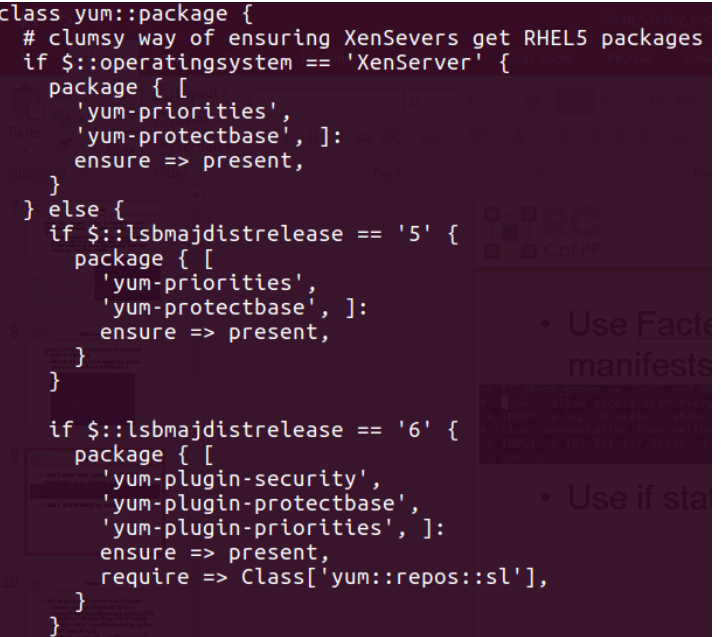

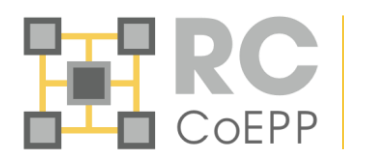

- Single git repo made "safe" development harder
	- Changing module to support new version of software, but keeping existing clients running involved branching full git repo
		- Merging back was sometimes difficult due to many changes happening in main branch
- We wrote many modules before the Forge/CERNops was made
	- $-$  Harder to integrate 3<sup>rd</sup> party modules due to dependencies (e.g. DPM puppet modules, VOMS, MySQL)
	- Written in a "just get it done" way. Not very extensible or shareable

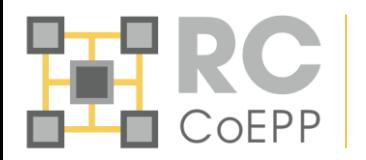

- Not every part of server was Puppeted
	- Some packages installed in Kickstart
	- Networking not configured (e.g. bonds, LACP, machines with static IP e.g. DHCP server)
	- perfSonar has a small Puppet config applied (ssh keys, firewall)
	- Xenservers also with a small Puppet config
	- At the start, still relied on YAIM for some Grid services
- Some machines not Puppeted at all
	- /home NFS server. We originally deemed it "too critical" to be Puppeted

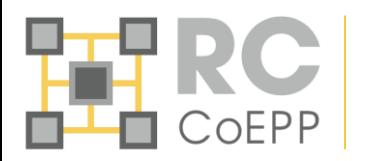

- When a machine is not completely controlled by Puppet, it breeds a lack of confidence in server
	- We did manual config to get Puppet servers up and running to accept Puppet connections
	- Puppet servers haven't been updated in 3 years because we don't have complete confidence what was done to make them work
- Lots of steps can be missed when commissioning server
	- Forget to add host to Puppet Dashboard hostgroup stops monitoring
	- Forget to add host to Facter facts stop certain packages/iptables rules being added

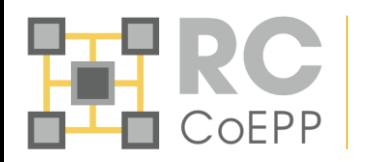

- Harder to get other team members up to speed
	- "Why isn't this host joining the right Ganglia cluster"
- Were not following best practice
	- Cool new features like auto Hiera lookup and structured data from Hiera were impossible for most of our modules without a complete rewrite

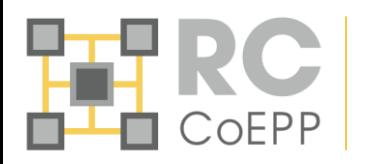

- Moving virtualisation technology from Xenserver to KVM
	- Reinstall Puppetserver on KVM?
	- Could convert existing Puppetserver to KVM…
- Puppet 4 is coming
	- We relied on node inheritance deprecated in Puppet 4
- Centos 7 servers
	- The final kick for us to move and rewrite

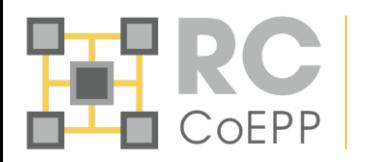

- Lots of deprecations
	- Node inheritance
	- "import" for manifests
	- Variables can't start with capital letters
	- Class names can't have hyphens
	- Updating array/hash values
	- Ruby DSL
	- Config file environments
	- Facts no longer stringified
- Cool new features
	- AIO packaging: newer version of Ruby made exported resources so much faster
	- EPP templates

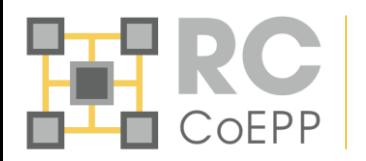

- We searched around, including in textbooks and websites, for "best" practice
- Settled on a few golden rules
	- Data is in Hiera
	- Always use Puppet variable autolookup
	- Default values for variables in module Hiera
	- Module name should reflect package name (with few exceptions)
	- Search Forge/CERNops first before writing (pick module with least dependencies)
	- 1 module per Git repo (r10k)
	- Roles/profiles
	- ENC sets all node intrinsic values
	- Puppet EVERYTHING, including Puppet

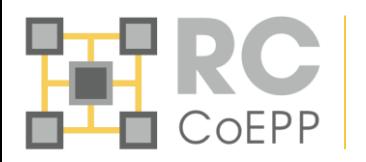

- We created a set of bootstrap scripts, which just install puppet, run r10k, and enough config to then run puppet to install our puppet servers
- Implemented a separate CA server, to allow for easy scale up of Puppet servers
- Lots of our new modules are just copied/pasted from Forge

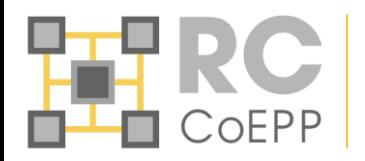

- New, simple ENC
	- Hiera based
	- All "intrinsic" properties
	- Easy to add more if needed

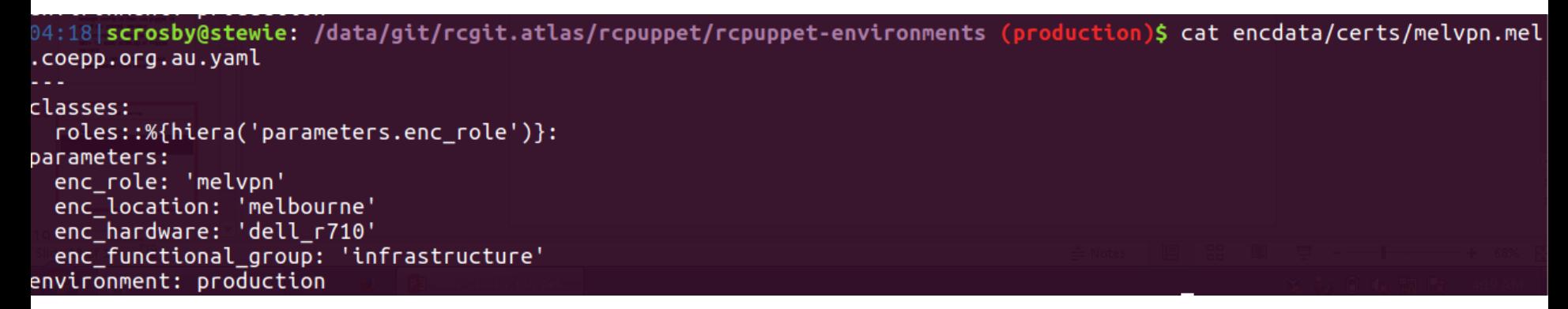

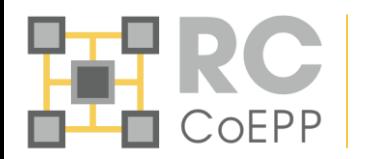

• Better and simpler Git hooks

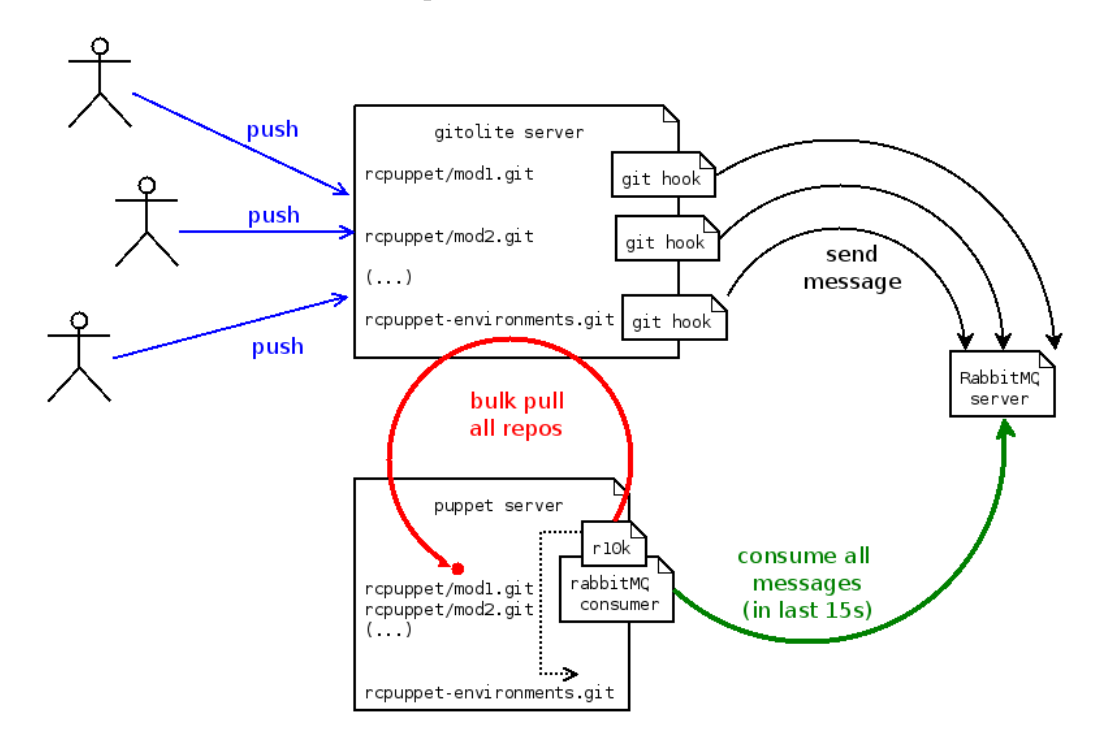

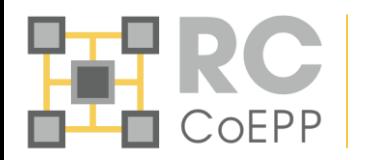

## • Simpler way to customise modules based on Facts

osby@stewie: /data/git/rcgit.atlas/rcpuppet/rcpuppet-environments (production)\$ cat hieradata/coepp/os/CentO  $S-7.$  yaml packages::install: ['bash-completion','bash-completion-extras','dmidecode','git','htop','iptraf','nc','openssl','ruby ,'ruby-irb','ruby-doc','scl-utils','strace','tcpdump','tmux','vim-enhanced'

- Easier to customise/disable Nagios checks for hosts
	- Old hostgroup model made it very difficult to disable a check for a specific host
- Module writing is actually easier – No if statements, no edge cases

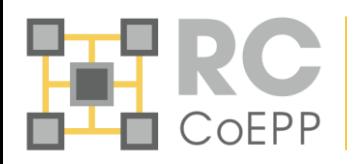

- Old Puppet worked, but was not optimal
- Centos 7 was last push for us to change
- "Best practices" are best for a reason
- New system is easier to commission a host, and easier to maintain
- We love the Forge please share your modules!